**Options for searching** 

Research Facilities Directory – Quick Start guide

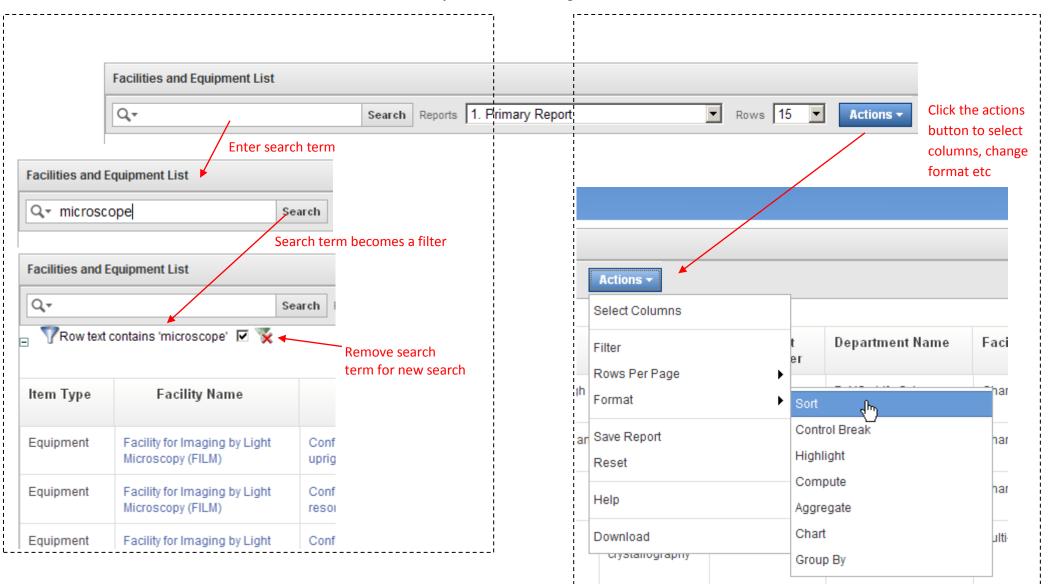